## **Dane podmiotu/jednostki niezbędne do kompletnego wypełniania wniosku w konkursie START Fundacji na rzecz Nauki Polskiej**

- 1. Po założeniu formularza wniosku w zakładce "Wnioskodawca" należy wybrać uzupełnić wymagane dane jednostki zgodnie z poniższymi informacjami:
	- a. Instytucja słownik: proszę wybrać z rozwijanej listy podmiotów "Uniwersytet **Jagielloński w Krakowie"**;
	- b. nazwa Instytucji: **Uniwersytet Jagielloński Collegium Medicum**, **Wydział** (proszę wpisać odpowiedni Wydział);
	- c. link do strony: <http://www.cm-uj.krakow.pl/>
	- d. adres Instytucji: **ul. Gołębia 24**, **31-007 Kraków**;
	- e. osoba reprezentująca jednostkę: **prof. dr hab. Marek Sanak**, **Pełnomocnik Prorektora Collegium Medicum ds. nauki i współpracy międzynarodowej**.

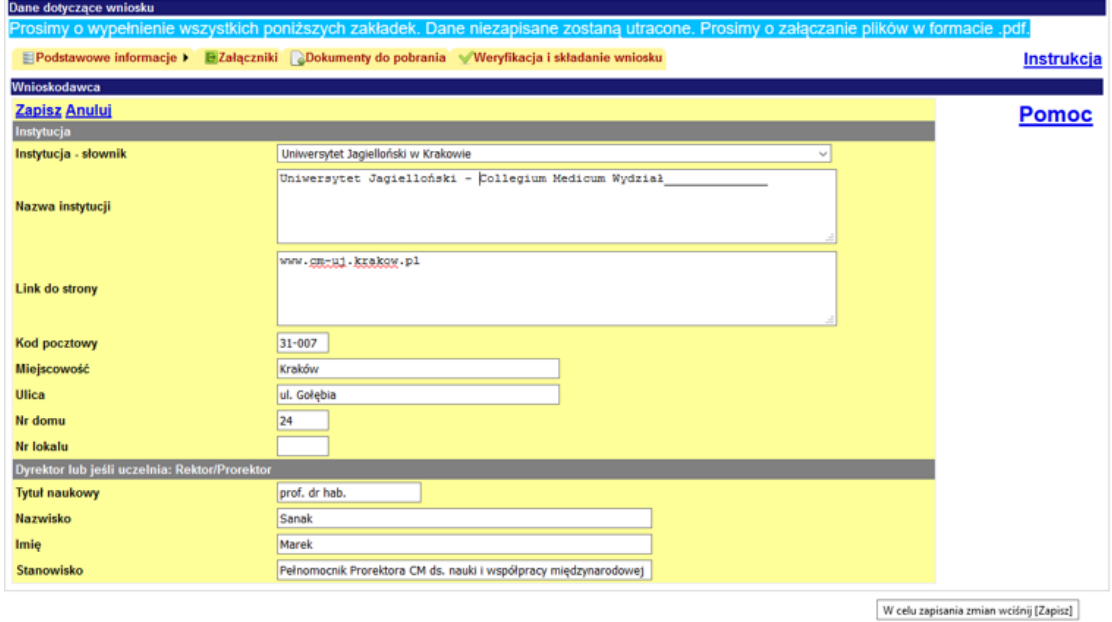

- 2. Proszę uzupełnić dane jednostki w zakładce "Kandydat/Kierownik Projektu":
	- a. Instytucja słownik: proszę wybrać z listy "Uniwersytet Jagielloński w Krakowie";
	- b. Jednostka słownik: proszę wybrać z listy odpowiedni Wydział Collegium Medicum;
	- c. Nazwa instytucji: **Uniwersytet Jagielloński Collegium Medicum**, **Wydział** (proszę wpisać odpowiedni Wydział);
	- d. Jednostka: proszę wpisać odpowiednią katedrę lub zakład.
	- e. Adres jednostki: **ul. św. Anny 12**, **31-008 Kraków**.

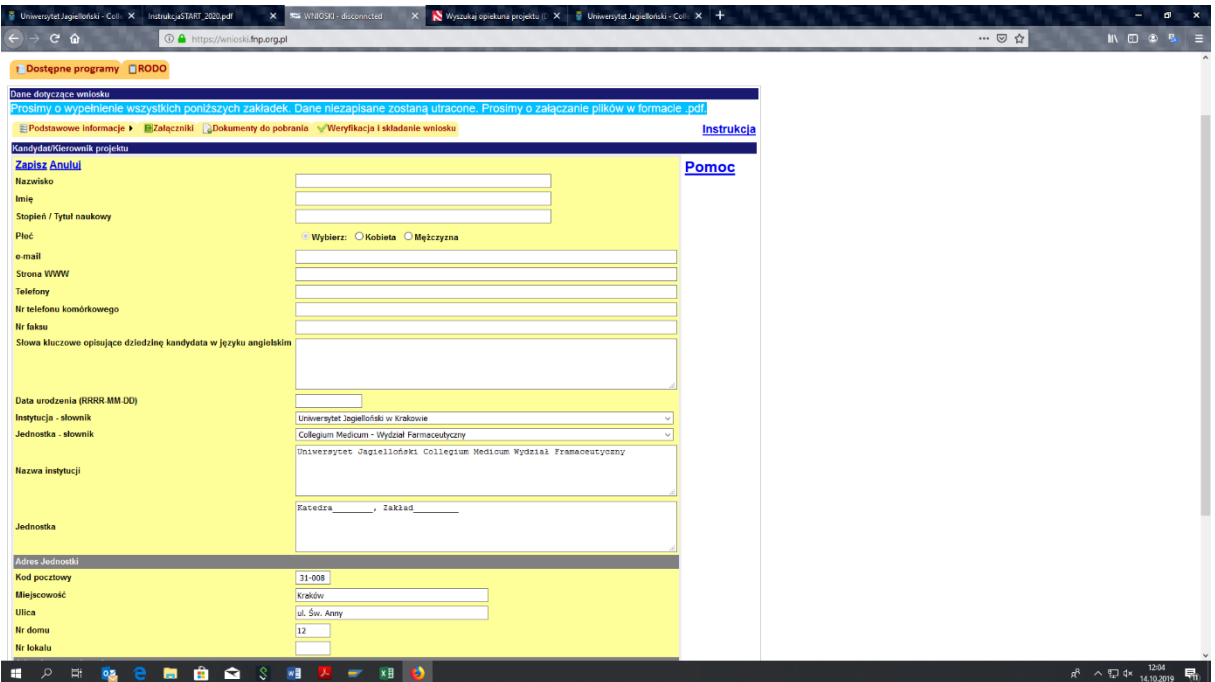